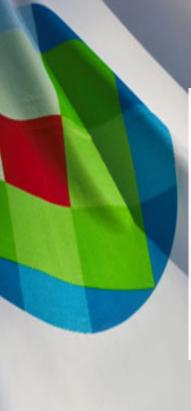

# **MEDLINE and Embase**

characteristics, search strategies, and advanced search options

Swiss Biomedical Librarians
Basel, September 10th 2015

Dieuwke Brand Wolters Kluwer The Netherlands

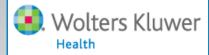

# Agenda, part 1

- 1. Information about MEDLINE and Embase
- Status of MEDLINE records
- 3. Embase and its MEDLINE supplement
- 4. Evidence-based medicine
- 5. Structured searching
- 6. A search in MEDLINE

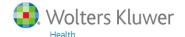

## **MEDLINE: MEDLARS online**

# **MEDLARS:**

<u>MED</u>ical <u>Literature Analysis and Retrieval System</u>

The MEDLARS database could only be searched by a mainframe computer

Online interactive searching was not yet possible

Since 1974 (1973?) MEDLINE! Online interactive searching

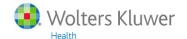

# **MEDLINE**

**MEDLINE** "pure" (records with controlled terms)

Medicine (in a broad sense) Scope:

Producer: National Library of Medicine (U.S.A.)

Descriptions of journal articles **Content:** 

(records) with controlled terms

1946 (1902) - now Period:

> 5,600 journals Journals:

> 22 million records Total:

> 800,000 records/year Increase:

Languages:

91% English 0.1% Norwegian 0.2% Dutch

1.7% Chinese (languages: 2000-current) 1.2% German

## **MEDLINE** on Ovid

- Records with controlled terms
  - . MEDLINE
- Records that do not (yet) have controlled terms
  - CTs will be added
    - . In-Data-Review
    - . In-Process
  - CTs will never be added
    - . PubMed-not-MEDLINE
- Records with/without "old" controlled terms
  - . OLDMEDLINE

## MEDLINE on Ovid

- Records with controlled terms
  - . MEDLINE [PubMed indexed for MEDLINE]
- Records that do not (yet) have controlled terms
  - CTs will be added
    - . In-Data-Review [PubMed in process]
    - . In-Process [PubMed in process]
  - CTs will never be added
    - . PubMed-not-MEDLINE [PubMed]
- Records with/without "old" controlled terms
  - . OLDMEDLINE [PubMed OLDMEDLINE]

PubMed's [PubMed - as supplied by publisher] is not available in MEDLINE on Ovid

# **MEDLINE** record

Cytochrome P450-derived versus mitochondrial oxidant stress in acetaminophen hepatotoxicity.

Jaeschke H; McGill MR.

Toxicology Letters, 235(3):216-7, 2015 Jun 15.

UI: 25858113

#### Status

MEDLINE

## **MeSH Heading**

\*Acetaminophen/to [Toxicity]. \*Drug-Induced Liver Injury/et [Etiology]. \*Electron Transport Chain Complex Proteins/me [Metabolism]. \*Hepatocytes/de [Drug Effects]. Humans. \*Mitochondria, Liver/de [Drug Effects]. \*Oxidative Stress/de [Drug Effects]. \*Reactive Oxygen Species/me [Metabolism].

## Keyword Heading

Acetaminophen HepG2 cells

Hepatotoxicity

Mitochondria

Oxidant stress

Protein adducts.

In recent records, Keyword Headings are authors keywords

# The oldest MEDLINE record

■ The surgical treatment of sterility due to obstruction at the epididymis; together with a study of the morphology of human spermatozoa.

Martin E; Carnett JB; Levi JV; Pennington ME.

University of Pennsylvania Medical Bulletin. 15(1):2-15, 1902 Mar.

UI: 12255534

## Status

MEDLINE

#### MeSH Heading

\*Animals, Laboratory. Biology. \*Clinical Laboratory Techniques. Diagnosis. \*Epididymis. Genitalia.

Genitalia, Male. Germ Cells. \*Infertility. Physiology. Reproduction. Research. \*Semen. Seminal Vesicles.

\*Spermatozoa, Testis, Urogenital System.

## **Keyword Heading**

\*Animals, Laboratory Biology

Clinical Research

\*Epididymis

## Entry Date

19800103

# PubMed-not-MEDLINE record

Exoplanet orbital eccentricity: multiplicity relation and the Solar System.

Limbach MA; Turner EL.

Proceedings of the National Academy of Sciences of the United States of America. 112(1):20-4, 2015 Jan 6.

UI: 25512527

#### Status

PubMed-not-MEDLINE

#### **Keyword Heading**

Solar System dynamical evolution orbital eccentricities radial velocity.

☐ The genetics of folate metabolism and maternal risk of birth of a child with Down syndrome and associated congenital heart defects. [Review]

Coppede F.

Frontiers in Genetics, 6:223, 2015.

UI: 26161087

#### Status

PubMed-not-MEDLINE

#### **Keyword Heading**

DNA methylation Down syndrome

MTHER.

congenital heart defects

epigenetics

folate

folic acid supplementation

polymorphisms.

An account of a peculiar Disease of the Heart.

Dundas D.

Medicochirurgical Transactions, 1:37-46, 1809.

**UI:** 20895121

#### Status

PubMed-not-MEDLINE

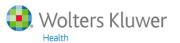

# **OLDMEDLINE** record

#### ☐ SEROLOGICAL TESTS IN DIAGNOSIS OF PRIMARY BILIARY CIRRHOSIS.

WALKER JG; DONIACH D; ROITT IM; SHERLOCK S.

Lancet. 1(7390):827-31, 1965 Apr 17.

**UI:** 14263538

#### Status

OLDMEDLINE

#### **MeSH Heading**

\*Anemia, Pernicious. \*Colitis, Ulcerative. \*Complement Fixation Tests. \*Diagnosis, Differential. \*Drug-Induced Liver Injury. \*Fluorescent Antibody Technique. \*Hepatitis A. \*Kidney. \*Latex Fixation Tests. \*Liver. \*Liver Cirrhosis, Biliary. \*Stomach. \*Thyroid Gland. \*Thyroiditis.

#### **Keyword Heading**

- \*ANEMIA, PERNICIOUS \*COLITIS, ULCERATIVE
- \*COMPLEMENT FIXATION TESTS
- \*DIAGNOSIS, DIFFERENTIAL
- \*FLUORESCENT ANTIBODY TECHNIC
- \*HEPATITIS, INFECTIOUS
- \*HEPATITIS, TOXIC
- \*HOMOGENATES
- \*KIDNEY
- \*LATEX FIXATION TESTS
- \*LIVER
- \*LIVER CIRRHOSIS, OBSTRUCTIVE
- \*STOMACH
- \*THYROID GLAND
- \*THYROIDITIS.

## Keyword Headings in OLDMEDLINE:

- old "subject headings"
- uppercase
- all Major/Focus (with an \*)
- translated into MeSH Headings

# Former OLDMEDLINE record

■ TESTOSTERONE alone and with estrogen for the treatment of tension and anxiety.

Anonymous.

Whats New. 165:1-2, 1952 Feb.

UI: 24541818

Status

MEDLINE

#### Journal Subset

OLDMEDLINE Citations

## MeSH Heading

\*Androgens/tu [Therapeutic Use]. \*Climacteric/co [Complications]. \*Estrogens/tu [Therapeutic Use].

\*Female/co [Complications].

## Keyword Heading

\*ANDROGENS/therapeutic use \*CLIMACTERIC, FEMALE/complications \*ESTROGENS/therapeutic use.

# See MEDLINE Database Guide Field: Journal Subset

OM citations from the OLDMEDLINE project that originated from the Cumulated Index Medicus and the Current List of Medical Literature (in 2008 this includes citations from the 1949-1965 print indexes). The ways they differ from other MEDLINE records are documented under the applicable element descriptions. The original MeSH Headings assigned at the time the citation was created in print reside in the Other Term field. Records in the OLDMEDLINE subset have a status of OLDMEDLINE until all of their original subject terms are mapped to current MeSH; then their status changes to MEDLINE. NLM makes available both new and revised OLDMEDLINE records on an irregular and infrequent basis.

## Status in MEDLINE/Ovid

Basic Search | Find Citation | Search Tools | Search Fields | Advanced Search | Multi-Field Search ☐ si: Secondary Source ID ☐ sl: Secondary Source Link ☐ sm: Space Flight Mission st: Status ☐ tw: Text Word hw: Subject Heading Word □ ti: Title □ ui: Unique Identifier □ up: Update Date in data review.st. medline.st. pubmed not medline.st. Postings: 150335 Postings: 22221090 Postings: 1448274 oldmedline.st. in processist. Postings: 516865 Postings: 265021

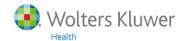

| Status Tag                              | How to Search                                                 | Citation Status                                                                                                    |              |
|-----------------------------------------|---------------------------------------------------------------|----------------------------------------------------------------------------------------------------|--------------|
| PubMed - as<br>supplied by<br>publisher | publisher[sb] NOT<br>pubstatusnihms NOT<br>pubstatuspmcsd NOT | Citations recently added to PubMed via electronic submission from a publisher, and are soon to proceed to the next stage, PubMed - in process (see below). This tag is also on citations received before late                                                                                                    |              |
|                                         | pmcbook                                                       | 2003 if they are from journals not indexed for MEDLINE, or from a journal that was accepted for MEDLINE after the citations' publication date. These citations bibliographic data have not been reviewed.                                                                                                    |              |
| PubMed - in<br>process                  | inprocess[sb]                                                 | Citations bibliographic data will be reviewed and indexed, i.e., MeSH terms will be assigned (if the subject of the article is within the scope of MEDLINE).                                                                                                    |              |
| PubMed - indexed<br>for MEDLINE         | medline[sb]                                                   | Citations that have been indexed with MeSH terms, Publication Types,<br>Substance Names, etc. and bibliographic data have been reviewed.                                                                                                    |              |
| PubMed                                  | pubstatusnihms AND<br>publisher[sb]                           | Author manuscripts submitted to PMC that fall under the <u>NIH Public</u> <u>Access</u> Policy.                                                                                                    |              |
| PubMed                                  | pubstatuspmcsd AND publisher[sb]                              | Records for selective deposit articles in PMC. These are articles published in non-MEDLINE journals where the publisher has chosen to                                                                                                    |              |
|                                         |                                                               | out status in PubMed                                                                                                    | tus subsets/ |
| PubMed <u>n</u>                         | <u>  LLD://www.HCDI.HIIII</u><br> -                           | <u>.nih.gov/books/NBK3827/table/pubmedhelp.T.sta</u>                                                                                                    | l subsets/   |
| PubMed                                  | pubmednotmedline[sb]                                          | Citations that have been reviewed for accurate bibliographic data but will not receive MEDLINE indexing, because they are for articles in non-MEDLINE journals, or they are for articles in MEDLINE journals but the articles are out of scope or they are from issues published prior to the date the journal was selected for indexing, or citations to articles from journals that deposit their full text articles in PMC but have not yet been recommended for indexing in MEDLINE. |              |
| PubMed -<br>OLDMEDLINE                  | oldmedline[sb]                                                | This tag identifies citations in the <u>OLDMEDLINE</u> subset.                                                                                                    | 13           |

# Embase: Excerpta Medica Database

Embase "pure" (without MEDLINE supplement)

Scope: Medicine (in a broad sense)

Producer: Elsevier (Amsterdam)

Content: Descriptions of journal articles

(records) with controlled terms

Period: 1974 (1908) - now

Journals: > 5,000 journals

Total: > 19 million records

Increase: > 1 million records/year

Languages: 92.4% English 0.03% Norwegian 0.3% Dutch

1.9% German 1.4% Chinese (languages: 2000-current)

# Embase: Excerpta Medica Database

Embase from 1974 Embase Classic 1947-1973

Since 2010: MEDLINE supplement is added

to all Embase versions!

Embase/Ovid, Embase/DIMDI, Embase.com etc.

Keep in mind!

The <u>MEDLINE</u> supplement consist of records with Controlled Terms

The Original MeSH SHs are converted to Emtree SHs

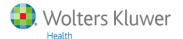

# Embase record (Copyright Elsevier)

Accession Number 2015166486

Authors Pereira J. A. Marques M. J. Santo Neto H.

**Institution** (Pereira, Marques, Santo Neto) Department of Structural and Functional Biology, Institute of Biology,

State University of Campinas (Unicamp), Campinas, Sao Paulo, Brazil

Correspondence Address H. Santo Neto, Departamento de Biologia Estrutural e Funcional, Instituto de Biologia, Universidade

Estadual de Campinas (UNICAMP), Campinas SP 13083-970, Brazil

Country of Publication Australia

Title Co-administration of deflazacort and doxycycline: A potential pharmacotherapy for Duchenne muscular

dystrophy.

Source Clinical and Experimental Pharmacology and Physiology, 42

Jul 2015.

Publisher Blackwell Publishing

**Keyword** Calcium, Calsequestrin, Combined therapy, Mdx, MMP-9, N

URL http://www.wiley.com/bw/journal....

Subject Headings animal experiment

animal model animal tissue

article

biceps brachii muscle

poda wass

controlled study

corticosteroid therapy diaphragm muscle

\*Duchenne muscular dystrophy / dt [Drug Therapy]

female forelimb grip strength histopathology monotherapy

mouse

Number of References 51

Embase Section Immunology, Serology and Transplantation [26]

Headings Clinical and Experimental Biochemistry [29]

Drug Literature Index [37]

Neurology and Neurosurgery [8]

CAS Registry Numbers 7440-70-2 (calcium); 14092-94-5 (calcium); 110735-04-1 (calcium)

14484-47-0 (deflazacort); 10592-13-9 (doxycycline); 17086-

94088-85-4 (doxycycline); 116978-02-0 (dystrophin); 14648

**ISSN** 0305-1870

Electronic ISSN 1440-1681

**DOI** http://dx.doi.org/10.1111/1440-1...

CODEN CEXPB

Language English

Summary Language English

Publication Type Journal: Article

**Entry Week** 201529

Date Delivered 20150710

Year of Publication 2015

Copyright Copyright 2015 Elsevier B.V., All rights reserved.

# Embase record (Copyright MEDLINE)

Accession Number 25748612

Authors Mega J.L. Stitziel N.O. Smith J.G. Chasman D.I. Caulfield M.J. Devlin J.J. Nordio F. Hyde C.L. Cannon C.P.

Sacks F.M. Poulter N.R. Sever P.S. Ridker P.M. Braunwald E. Melander O. Kathiresan S. Sabatine M.S.

Institution (Mega) TIMI Study Group, Cardiovascular Division, Brigham and Women's Hospital and Harvard Medical

School, Boston, MA, USA. Electronic address: jmega@partners.org

Country of Publication United Kingdom

Title Genetic risk, coronary heart disease events, and the clinical benefit of statin therapy: an analysis of

primary and secondary prevention trials.

Source Lancet (London, England). 385 (9984) (pp 2264-2271), 2015. Date of Publication: 06 Jun 2015.

Subject Headings Coronary Disease / dt [Drug Therapy]

\*genetics

human meta analysis

numbers needed to treat

primary prevention recurrent disease risk assessment

secondary prevention treatment outcome

hydroxymethylglutaryl coenzyme A reductase inhibitor / dt [Drug Ther

Electronic ISSN 1474-547X

**DOI** http://dx.doi.org/10.1016/S0140-...

Language English
Summary Language English

Grant Number K08 HL114642 (NIH) \*National Institutes of Health\*, RC1 HL099634 (NIH) \*National Institutes of Health\*

Publication Type Journal: Article

 Entry Week
 201592

 Date Delivered
 20150706

Year of Publication 2015

Copyright Copyright 2015 Medline is the source for the citation and abstract of this record.

MeSH Subject Headings

\*Coronary Disease / dt [Drug Therapy]
\*Coronary Disease / ge [Genetics]

Humans

\*Hydroxymethylglutaryl-CoA Reductase Inhibitors / tu [Therapeutic Use]

Numbers Needed To Treat

Primary Prevention

Recurrence Risk Assessment

Secondary Prevention

Treatment Outcome

# Embase from 1974

# More than dan 7500 journals

Embase-unique: > 2000

MEDLINE-unique: > 2500

Overlap: > 3000

## More than 29.1 million records

- > 19.5 million from Embase
- > 9.6 million from MEDLINE

#### Embase 1974 to 2015 August 06

| # | Searches           | Results  |
|---|--------------------|----------|
| 1 | docz.dz.           | 29154939 |
| 2 | limit 1 to embase  | 19543523 |
| 3 | limit 1 to medline | 9611416  |

# Journals in Embase (> 7500)

MEDLINE supplement (yellow): 9,611,416

Time period 1902 - now; substantially from 1940

MEDLINE supplement 2500 js.

Overlap E-M, available as Embase records: 3000 js.

Embase unique 2000 js.

Total Embase (blue + green): 19,543,523 Time period 1908 - now; substantially from 1973

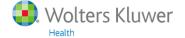

# Publication years Embase and MEDLINE

Embase 1974 to 2015 August 07

|     | Searches                  | Entire database | Embase     | MEDLINE    |
|-----|---------------------------|-----------------|------------|------------|
|     |                           |                 | LIIIDAJE   | IVICOCIIVC |
| 1.  | docz.dz                   | 29,154,939      |            |            |
| 2.  | limit 1 to Embase/MEDLINE |                 | 19,543,523 | 9,611,416  |
| 3.  | 2 and 190#.yr.            | 33              | 23         | 10         |
| 4.  | 2 and 191#.yr.            | 7               | 0          | 7          |
| 5.  | 2 and 192#.yr.            | 8               | 0          | 8          |
| 6.  | 2 and 193#.yr.            | 28              | 0          | 28         |
| 7.  | 2 and 194#.yr.            | 110,041         | 21         | 110,020    |
| 8.  | 2 and 195#.yr.            | 832,777         | 0          | 832,777    |
| 9.  | 2 and 196#.yr             | 1,392,700       | 23         | 1,392,677  |
| 10. | 2 and 197#.yr.            | 3,027,375       | 1,644,713  | 1,382,662  |
| 11. | 2 and 198#.yr.            | 3,811,043       | 2,537,464  | 1,273,579  |
| 12. | 2 and 199#.yr.            | 5,131,533       | 3,820,812  | 1,310,721  |
| 13. | 2 and 200#.yr.            | 7,461,101       | 5,706,946  | 1,754,155  |
| 14. | 2 and 201#.yr.            | 7,382,381       | 5,827,617  | 1,554,764  |
|     |                           |                 |            |            |

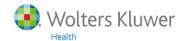

# Strengths of Embase

- 1. More information than MEDLINE on
  - Drugs
  - Pharmacology and pharmaceutics
  - Conferences
- 2. "Richer" indexing than MEDLINE (this can also be a disadvantage)

Conference abstracts since 2009
They are indexed automatically (incl. Major terms)

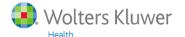

## MEDLINE and/or Embase?

When to perform an additional search in Embase?

- 1. When completeness is important
  - Systematic review
  - PhD thesis
  - Drug industry
- 2. When MEDLINE gives zero/few records

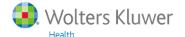

# **Embase Indexing Guide 2015**

A comprehensive guide to Embase indexing policy

http://www.elsevier.com/\_\_data/assets/pdf\_file/0016/92104/Embase-indexing-guide-2015.pdf

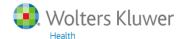

| 5.3 I     | Index terms                    |                                           |
|-----------|--------------------------------|-------------------------------------------|
| 5.3.1     | General terms                  |                                           |
| 5.3.2     | Check tags                     |                                           |
| 5.3.3     | Drug terms                     |                                           |
| 5.3.4     | Subheadings                    |                                           |
| 5.3.5     | Adverse drug reactions         | 9                                         |
| 5.3.6     | Drug trade names and manufactu | rers                                      |
| 5.3.7     | Device trade names and manufac | turers                                    |
| 5.3.8     | Clinical trial numbers         |                                           |
| 5.3.9     | Molecular sequence numbers     | 10                                        |
| 5.3.1     | .0 CAS Registry Numbers        | Appendices                                |
| 5.4       | Candidate terms                |                                           |
| 5.5 A     | Automatic indexing             | 1. Embase scope (range of topics covered) |
| 5.6 I     | Embase section headings        | 2. Embase check tags (with scope notes)   |
| 5. Cove   | erage of MEDLINE in Embase     | 3. Embase subheadings                     |
| • Wolters | s Kluwer                       | 4. Embase section headings                |

## **Appendix 1:** Embase scope (range of topics covered)

Embase has a broad biomedical scope, with in-depth coverage of pharmacology, toxicology, pharmaceutical science and clinical research. Basic biomedical science, veterinary science and extensive allied health topics are also included.

Coverage focuses on the following core topics (as % of journal titles):

- Pharmacology and toxicology (12%)
- General clinical medicine (11%)
- Genetics, biochemistry & molecular biology (10%)
- Neurology & behavioral medicine (8%)
- Microbiology & infectious disease (7%)
- Cardiology & hematology (7%)
- Psychiatry & mental health (6%)
- Oncology (5%)
- Healthcare policy & management (4%)
- Allergy & immunology (4%)
- Pediatrics (4%)
- Endocrinology & metabolism (3%)
- Obstetrics & gynecology (3%)
- Biomedical engineering & medical devices (3%)
- Anesthesiology & intensive care (3%)
- Gastroenterology (2%)
- Respiratory medicine (2%)
- Nephrology & urology (2%)
- Dermatology (2%)
- Geriatrics & gerontology (1%)

## 6. Coverage of MEDLINE in Embase

Almost 3,000 of the more than 5,000 journal titles covered by MEDLINE are independently indexed for Embase by Elsevier, using the guidelines described in this Indexing Guide.

For articles from the remaining 2,500 MEDLINE titles (with a focus on basic biomedicine, allied health and other topics that are peripheral to the core topics of Embase), MeSH terms are mapped to Emtree to provide an index that is compatible with the Elsevier indexing.

Further information is given in a white paper "Coverage of MEDLINE in Embase", which is available online and provides mapping details for all MEDLINE terms:

- Publication types (50 MEDLINE publication types are mapped to 8 Embase types)
- MeSH terms and check tags (all MeSH terms are included in Emtree)
- MeSH subheadings (many are also found in Emtree; where this is not the case, or when the definition is slightly different, an appropriate translation is made)
- MEDLINE supplementary concepts (these are mapped to Emtree or if unique included in Embase as candidate terms)
- Numerical codes (Molecular Sequence Numbers, Clinical Trial Numbers): these are used to generate the corresponding Embase code

Records licensed from MEDLINE are not indexed with Embase-specific indexing such as trade names and manufacturer names, or with Embase classifications.

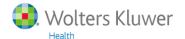

# Coverage of MEDLINE in Embase

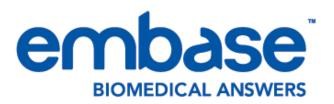

http://cdn.elsevier.com/assets/pdf\_file/0017/127331/Coverage-of-Medline-in-Embase.pdf

# Coverage of MEDLINE in Embase

Ian Crowlesmith

Senior Product Manager Content Development Elsevier This is a "white paper" by Ian Crowlesmith, May 2011, with more information than the Indexing Guide

May 2011

| Intr | oduc                              | tion                                   | 3 |
|------|-----------------------------------|----------------------------------------|---|
| 1.   | MEDLINE-unique records in Embase? |                                        | 3 |
| 2.   | Deduplication of records indexed  |                                        |   |
|      | by t                              | ooth MEDLINE and Elsevier              | 3 |
| 3.   | Inde                              | exing of MEDLINE-unique records        | 4 |
|      | 3.1                               | Publication Types                      | 4 |
|      | 3.2                               | MeSH Terms                             | 4 |
|      | 3.3                               | MeSH subheadings                       | 5 |
|      | 3.4                               | Supplementary Concepts and Other Terms | 5 |
|      | 3.5                               | Checktags                              | 5 |
|      | 3.6                               | Numerical codes                        | 5 |
| 4.   | Oth                               | er differences between MEDLINE-unique  |   |
|      | and                               | Embase records                         | 6 |
|      | 4.1                               | Author names and addresses             | 6 |
|      | 4.2                               | Embase-specific Indexing               | 6 |
|      | 4.3                               | Mapping of MeSH terms to a             | 6 |
|      |                                   | generic Emtree term                    | 6 |
|      |                                   |                                        |   |

28

# Evidence-based medicine

## Evidence based medicine: what it is and what it isn't

Sacket DL et al. BMJ. 1996 Jan 13;312(7023):71-2.

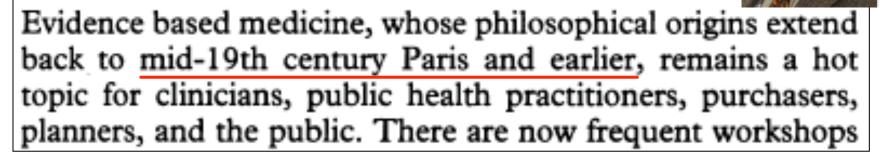

Evidence based medicine is the conscientious, explicit, and judicious use of current best evidence in making decisions about the care of individual patients. The practice of evidence based medicine means integrating individual clinical expertise with the best available external clinical evidence from systematic research. By individual clinical expertise we mean the

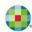

# First article evidence-based medicine

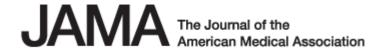

# Evidence-Based Medicine A New Approach to Teaching the Practice of Medicine

Gordon Guyatt, MD, MSc; John Cairns, MD; David Churchill, MD, MSc; Deborah Cook, MD, MSc; Brian Haynes, MD, MSc, PhD; Jack Hirsh, MD; Jan Irvine, MD, MSc; Mark Levine, MD, MSc; Mitchell Levine, MD, MSc; Jim Nishikawa, MD; David Sackett, MD, MSc; Patrick Brill-Edwards, MD; Hertzel Gerstein, MD, MSc; Jim Gibson, MD; Roman Jaeschke, MD, MSc; Anthony Kerigan, MD, MSc; Alan Neville, MD; Akbar Panju, MD; Allan Detsky, MD, PhD; Murray Enkin, MD; Pamela Frid, MD; Martha Gerrity, MD; Andreas Laupacis, MD, MSc; Valerie Lawrence, MD; Joel Menard, MD; Virginia Moyer, MD; Cynthia Mulrow, MD; Paul Links, MD, MSc; Andrew Oxman, MD, MSc; Jack Sinclair, MD; Peter Tugwell, MD, MSc

JAMA. 1992;268(17):2420-2425. doi:10.1001/jama.1992.03490170092032.

(MEDLINE 1404801.an.)

More than 30 authors!

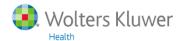

## Evidence-based medicine

## Benefits of EBM

- Improves health care practice
- Improves patient outcomes
- Lowers health care costs

But EBM is also criticized ...
Sometimes it is called <u>cookbook medicine</u>

Most therapies are NOT evidence based (and yet can be good therapies...)

## Evidence-based medicine

Parachute use to prevent death and major trauma related to gravitational challenge: <u>systematic review</u> of randomised controlled trials

Gordon C S Smith, Jill P Pell

BMJ. 2003 December 20; 327(7429): 1459-1461.

(MEDLINE 14684649 .an.)

## **BMJ Christmas issue**

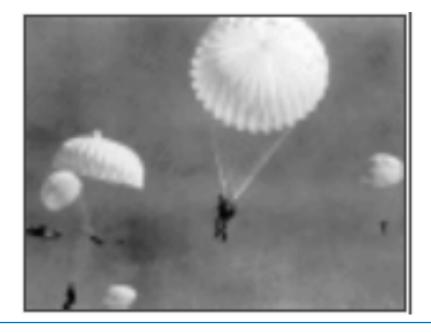

# The 5 steps of evidence-based medicine

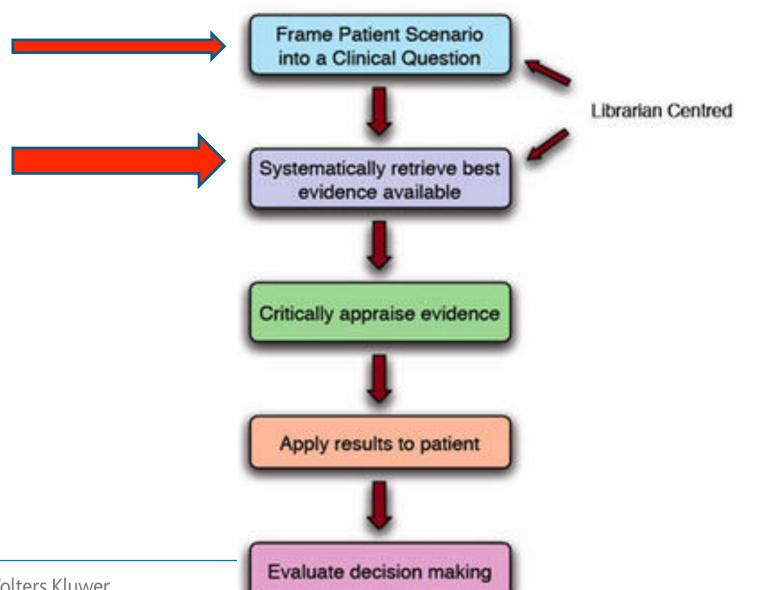

# Levels of evidence

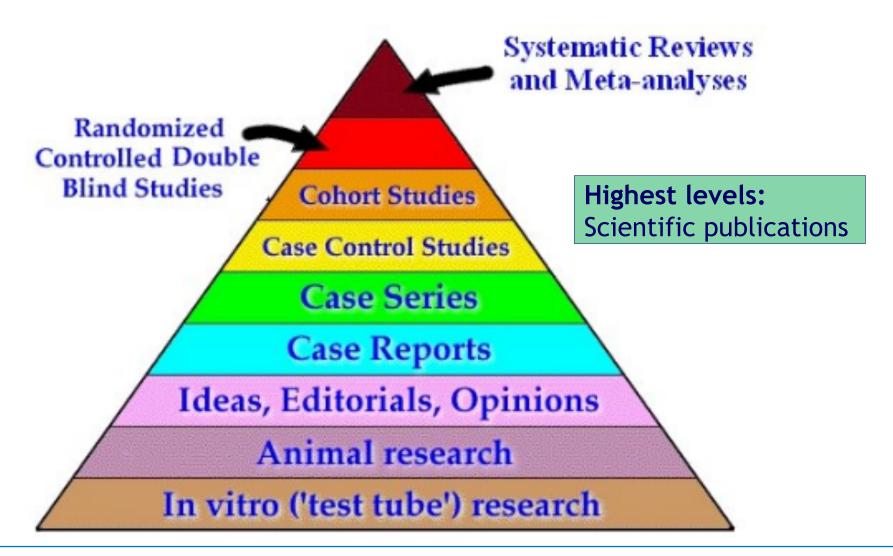

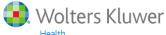

# Structured searching

- Formulate a search question

- before searching
- Analyze the different **element**
- Choose appropriate database(s)
- Collect search terms for every **element**
- Combine the search terms within an element with OR
- Combine the elements with AND
- Consider the search results
- Reformulate if necessary

during searching

- Print / Download / Mail the records
- Save the search history (including database/time period)

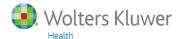

# Structured searching

A way of online searching

- · with a "plan"
- · following a scheme
- · with a final report

Synonyms: conceptual searching

systematic searching

Systematic searching

Searching for systematic reviews

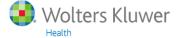

## Systematic reviews

Systematic reviews exhaustively search for, identify, and summarise the available evidence that addresses a focused clinical question, with particular attention to methodological quality.

BMJ. 330(7482):68, 2005 Jan 8. (MEDLINE 15619601.an)

Searching multiple resources (computerized and print) without language restrictions

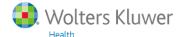

## Example of question and elements

#### Q: What is the influence of pesticides on fertility?

**Elements:** 

Pesticides: pesticide

pesticides

separate pesticides

Fertility: fertility

fertile

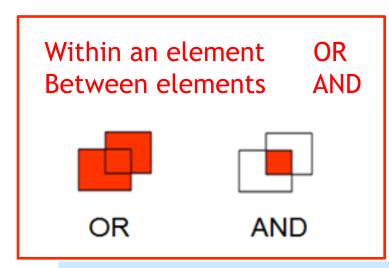

Boolean operators and Venn diagrams

Boole: **1815**-1864

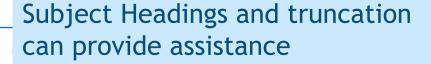

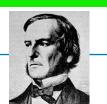

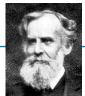

### Combinations within/between elements

Within an element: OR

Between elements: AND

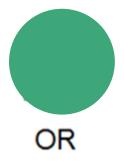

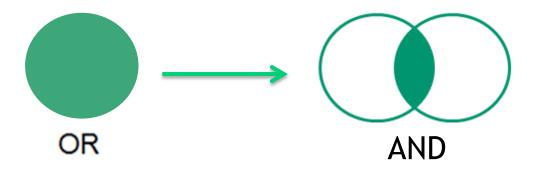

Element 1

Element 2

## Importance of Subject Headings

- 1. Synonyms
- 2. Narrower Terms
- 3. Referrals to related terms
- 4. Homonyms

Mercury (Metal vs Planet)

5. Abstracts with sentences like

... did not include diabetic patients in this study ...

... on the other hand ...

## Subject Headings: 1. Synonyms

### Kidney disease(s), renal disease(s), ...

When a database producer selects one of these terms as a Subject Heading, and adds this Subject Heading to the relevant records, searching with that Subject Heading is sufficient ... but in most searches, free text searching can expand search results (especially when not all records in the database contain Subject Headings)

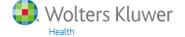

## Subject Headings: 2. Narrower Terms

Kidney Diseases Nephritis

Glomerulonephritis
Glomerulonephritis, IGA

When you are interested in Kidney Diseases, you are also interested in (Glomerulo)Nephritis and Glomerulonephritis, IGA
With explode, you can search for Kidney Diseases and all of its Narrower Terms in an OR combination

MEDLINE indexers have to index as specific as possible!

## How would you search for this topic?

Q: What is the influence of pesticides on fertility?

**Database: MEDLINE** 

## Subject Headings: 3. Related Terms

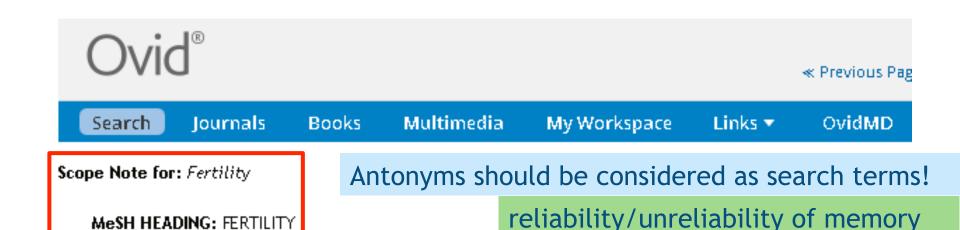

**SCOPE:** The capacity to conceive or to induce conception. It may refer to either the male or female.

NOTE: IM for human, other mammals, birds & fish, NIM for animals lower than fish, plants & micro-organ

#### REFERENCES:

See Related:

INFERTILITY

**Used For:** 

fertility survey world fertility natural fertility

MeSH HEADING: FERTILITY

Scope Note for: fertility

MAIN TERM: fertility

**DATE OF ENTRY: 19740101** 

SCOPE NOTE:

**Used For:** 

fecundity

sperm-ovum interactions

**Embase** Scope Note for fertility

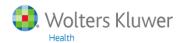

## Main Search Page of MEDLINE

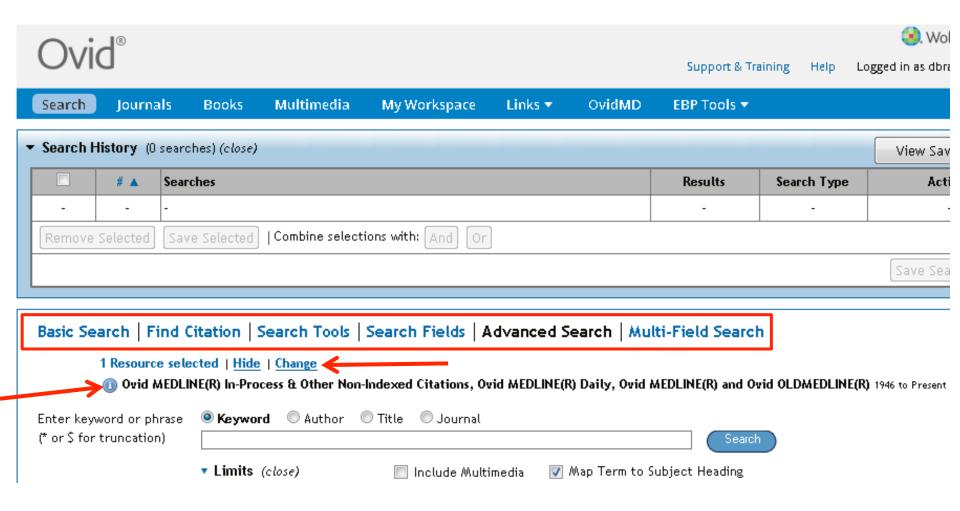

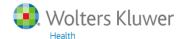

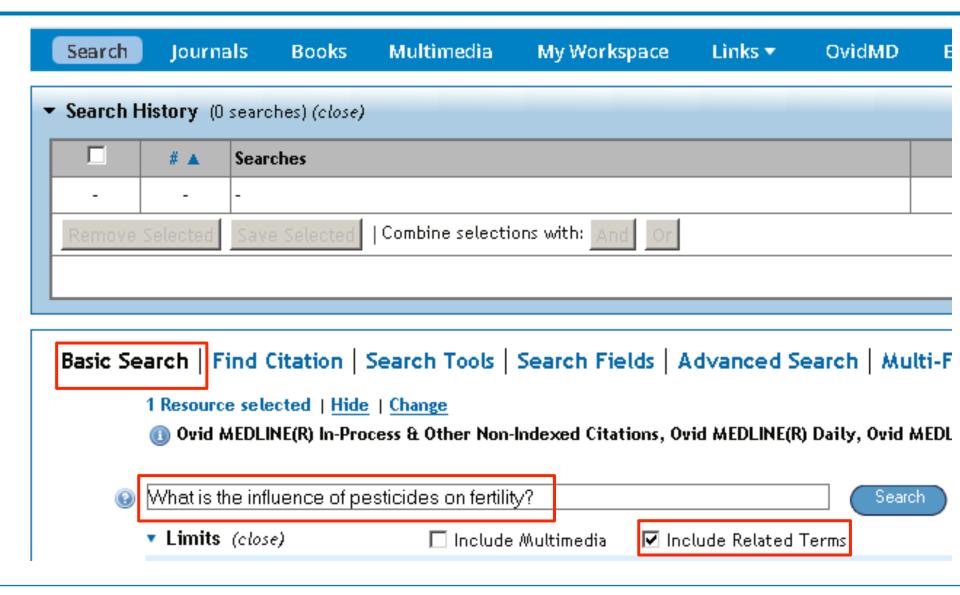

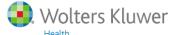

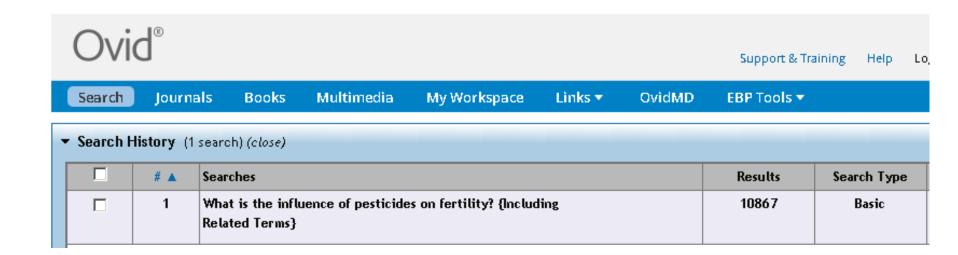

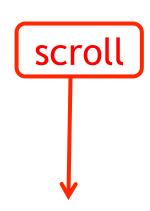

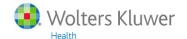

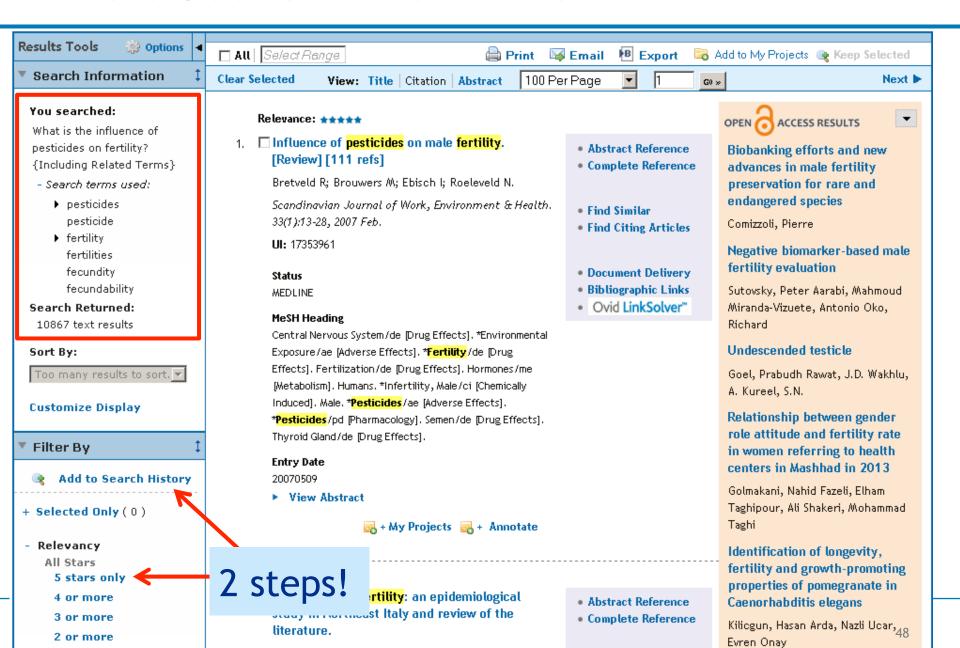

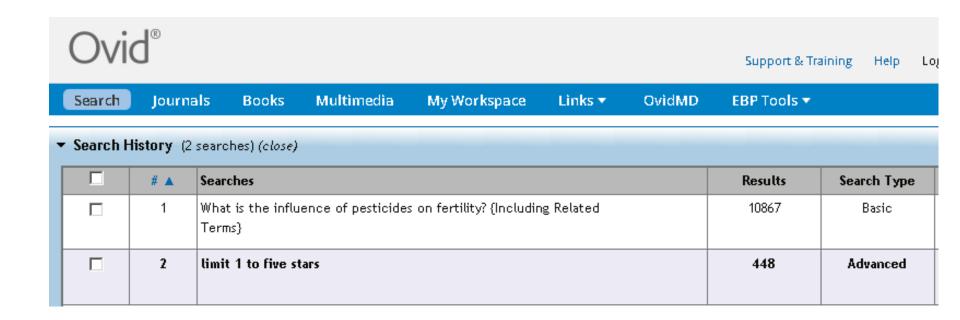

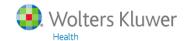

#### Basic Search versus Advanced Search

#### **Basic Search**

- Suitable search mode for an initial exploration
- Simple, Google-like searching
- May help in finding some new search terms

#### **Advanced Search**

- Best search mode for structured searching
- Assistance in finding Subject Headings
- Explode of Subject Headings
- Major Subject Headings
- Boolean combinations
- Selection of search fields

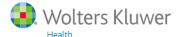

#### Advanced Search: first element

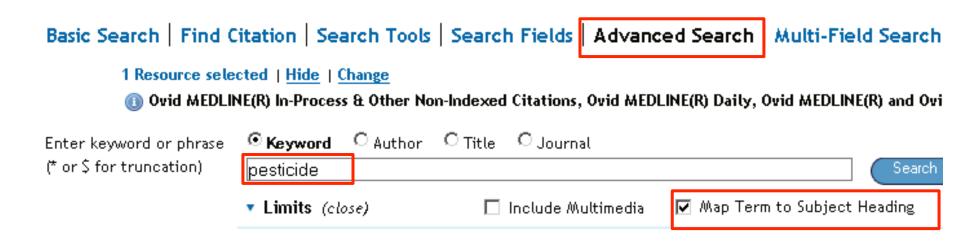

Always start with the most important element! When it gives a low number of records, you could skip further searching.

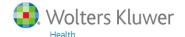

## Mapping of pesticide

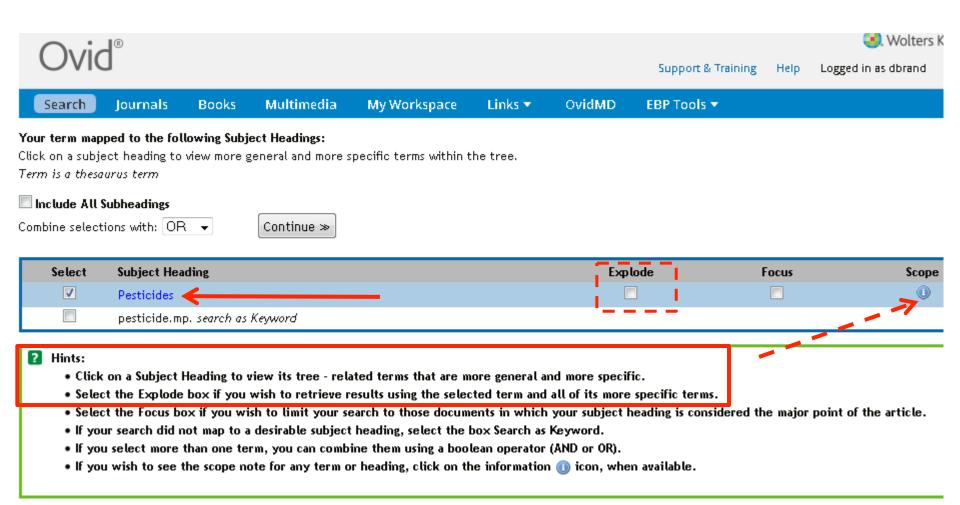

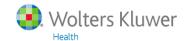

#### Tree of MEDLINE

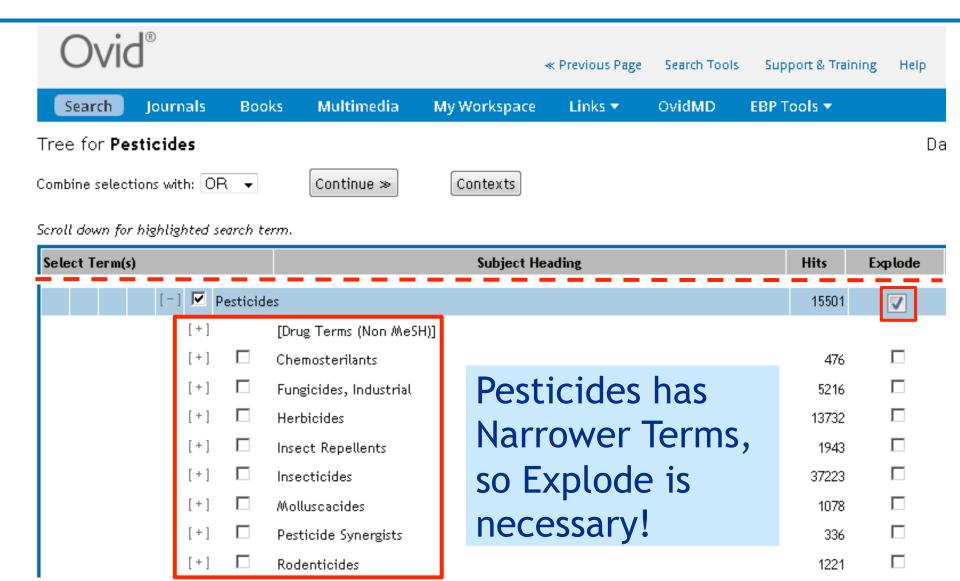

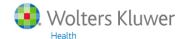

## Subheadings (not obliged)

Subheadings for: exp Pesticides Combine selections with: OR ▼ Continue >> Include All Subheadings -- or choose one or more of these subheadings --🕛 🔲 /ad - Administration & Dosage 💷 🔲 /ip - Isolation & Purification Manage - Adverse Effects 🕕 🥅 /me - Metabolism 🕕 🥅 /an - Analysis 🕛 🔲 /pk - Pharmacokinetics 🕕 🔲 /ai - Antagonists & Inhibitors 🕛 🔲 /pd - Pharmacology 🕕 🥅 /bl - Blood 🕕 🔲 /po - Poisoning Image: Image: 🕕 🥅 /re - Radiation Effects 🕕 🥅 /st - Standards 0 n /ch - Chemistry 🕕 🥅 /sd - Supply & Distribution 🕕 🥅 /cl - Classification Image: Image: 🕕 🔳 /tu - Therapeutic Use 🕕 🔳 /hi - History 🕕 🔲 /to - Toxicity 🕛 🔲 /im - Immunology 🕕 🥅 /ur - Urine

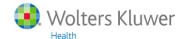

# First term of the 2<sup>nd</sup> element: fertility

| ▼ Search History (3 searches) (close) |                                                                                                    |                                                                                                    |                    |                  |  |  |
|---------------------------------------|----------------------------------------------------------------------------------------------------|----------------------------------------------------------------------------------------------------|--------------------|------------------|--|--|
|                                       | # 🛦                                                                                                    | Searches                                                                                                    | Results            | Search Type      |  |  |
|                                       | 1                                                                                                    | What is the influence of pesticides on fertility? (Including Related Terms)                                                  | 10867              | Basic            |  |  |
|                                       | 2                                                                                                    | limit 1 to five stars                                                                                                    | 448                | Advanced         |  |  |
|                                       | 3                                                                                                    | ехр Pesticides/                                                                                                    | 134515             | Advanced         |  |  |
| Remove                                | Remove Selected   Combine selections with: And Or                                                                    |                                                                                                    |                    |                  |  |  |
| Basic Se                              | Basic Search   Find Citation   Search Tools   Search Fields   Advanced Search   Multi-Field Search                   |                                                                                                    |                    |                  |  |  |
|                                       |                                                                                                    | e selected   <u>Hide</u>   <u>Change</u><br>AEDLINE(P) in Deceses & Other Non-Indoved Citations, Ouid HEDLINE(P) Daily, Ouid | MEDI INE(B) and On | יין טו טאנטו ואנ |  |  |
|                                       | Ovid MEDLINE(R) In-Process & Other Non-Indexed Citations, Ovid MEDLINE(R) Daily, Ovid MEDLINE(R) and Ovid OLDMEDLINI |                                                                                                    |                    |                  |  |  |
|                                       | word or ph<br>truncation                                                                                             |                                                                                                    | Search             |                  |  |  |
|                                       |                                                                                                    | ▼ <b>Limits</b> (close) ☐ Include Multimedia ☑ Map Term to                                                                   | Subject Heading    |                  |  |  |

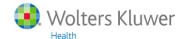

## Mapping of fertility

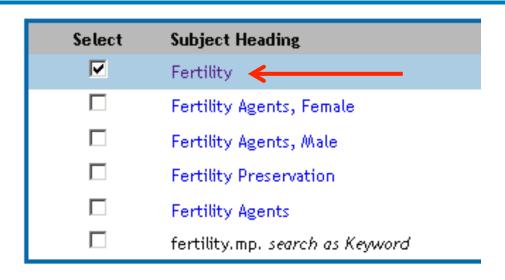

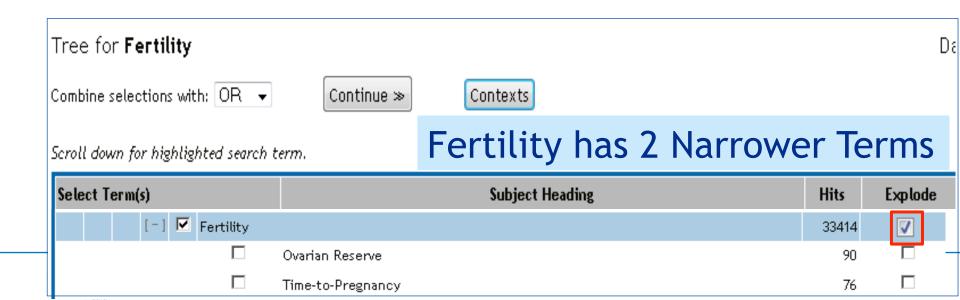

# 2<sup>nd</sup> term of the 2<sup>nd</sup> element: infertility

|             |                                                                                                    |                                                                      | B 1:              |  |
|-------------|----------------------------------------------------------------------------------------------------|----------------------------------------------------------------------|-------------------|--|
|             | # 🔺                                                                                                    | Searches                                                             | Results           |  |
|             | 1                                                                                                    | What is the influence of pesticides on fertility? (Including Related | 10867             |  |
|             |                                                                                                    | Terms}                                                               |                   |  |
|             |                                                                                                    |                                                                      | 4.40              |  |
|             | 2                                                                                                    | limit 1 to five stars                                                | 448               |  |
|             |                                                                                                    |                                                                      |                   |  |
|             | 3                                                                                                    | exp Pesticides/                                                      | 134515            |  |
|             |                                                                                                    |                                                                      |                   |  |
|             | 4                                                                                                    | exp Fertility/                                                       | 33551             |  |
| '-          | _ *                                                                                                    | exp reruity)                                                         | 33331             |  |
|             |                                                                                                    |                                                                      |                   |  |
| Remove      | Selected                                                                                                    | Save Selected   Combine selections with: And Or                      |                   |  |
|             |                                                                                                    |                                                                      |                   |  |
|             |                                                                                                    |                                                                      |                   |  |
|             |                                                                                                    |                                                                      |                   |  |
| Basic Se    | arch   F                                                                                                    | ind Citation   Search Tools   Search Fields   Advanced Search   Mi   | ulti-Field Search |  |
| D45.0 1 1   |                                                                                                    | The citation   sealed food   sealed file   file                      | atti i ieta beero |  |
|             | 1 Resource                                                                                                    | e selected   <u>Hide</u>   <u>Change</u>                             |                   |  |
|             | (1) Ovid MEDLINE(R) In-Process & Other Non-Indexed Citations, Ovid MEDLINE(R) Daily, Ovid MEDLINE(R) and Ovid |                                                                      |                   |  |
|             | Enter keyword or phrase                                                                                       |                                                                      |                   |  |
| -           | word or pr<br>truncatio                                                                                       |                                                                      | Carrie            |  |
| ( 01 \$ 101 | truncation                                                                                                    | n) [infertility                                                      | Search            |  |
|             |                                                                                                    | ▼ <b>Limits</b> (close) ☐ Include Multimedia 🔽 Map Term to           | Subject Heading   |  |

# 2<sup>nd</sup> term of the 2<sup>nd</sup> element: infertility

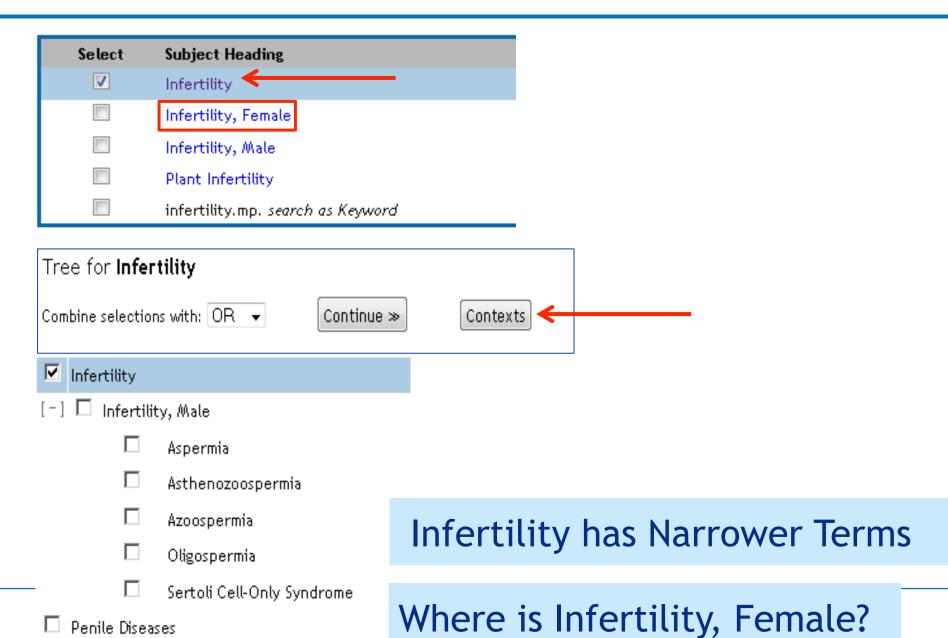

# 2<sup>nd</sup> term of the 2<sup>nd</sup> element: infertility

#### Tree for Infertility

Combine selections with: OR 🔻 Continue » Full Tree

Scroll down for highlighted search term.

| Select Term(s)  | Subject Heading     | Hits  | Explode  |
|-----------------|---------------------|-------|----------|
| ☐ Genital Disea | ases, Male          | 5651  |          |
| ☐ Infertilit    | ty                  | 9647  | <b>V</b> |
|                 | Infertility, Male   | 19324 |          |
| ☐ Genital Disea | ases, Female        | 16547 |          |
| 🗆 Infertilit    | ty                  | 9647  |          |
|                 | Infertility, Female | 24684 |          |

Explode of Infertility searches for this MeSH Term and áll of its NTs: Infertility, Male ánd Infertility, Female ánd the NT's of Infertility, Male

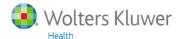

## **Boolean combinations**

| # 🛦 | Searches                                                                    | Results |
|-----|-----------------------------------------------------------------------------|---------|
| 1   | What is the influence of pesticides on fertility? (Including Related Terms) | 10867   |
| 2   | limit 1 to five stars                                                       | 448     |
| 3   | exp Pesticides/                                                             | 134515  |
| 4   | exp Fertility/                                                              | 33551   |
| 5   | exp Infertility/                                                            | 55649   |
| 6   | 4 or 5                                                                      | 85936   |
| 7   | 3 and 6                                                                     | 859     |

# 7 records out of the first 10 (of 859)

| 2.  | ☐ Dominant fitness costs of abamectin resistance in Plutella xylostella.                                                                                                    |
|-----|----------------------------------------------------------------------------------------------------|
| 3.  | ☐ Thiamethoxam resistance selected in the western flower thrips Frankliniella occidentalis (Thysanoptera: Thripidae): cross-resistance patterns, possible biochemical mechanisms and fitness costs analysis. |
| 5.  | ☐ Transgenerational impaired male fertility with an Igf2 epigenetic defect in the rat                                                                                                    |
| 6.  | □ Effects of two pesticides, TZP and JGM, on reproduction of three planthopper species, Nilaparvata lugens Stal, Sogatella furcifera Horvath, and Laodelphax striatella Fallen.                              |
| 7.  | Investigating apical adverse effects of four endocrine active substances in the<br>freshwater gastropod Lymnaea stagnalis.                                                                                   |
| 9.  | Acaricidal activity of alkaloid fractions of Leucas indica Spreng against Rhipicephalus (Boophilus) annulatus tick.                                                                                          |
| 10. | ■ The effects of genetic manipulation, dieldrin treatment and irradiation on the mating competitiveness of male Anopheles arabiensis in field cages.                                                         |

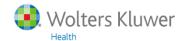

### **Limit to Humans**

| # 🛦 | Searches                                                                    | Results |
|-----|-----------------------------------------------------------------------------|---------|
| 1   | What is the influence of pesticides on fertility? (Including Related Terms) | 10867   |
| 2   | limit 1 to five stars                                                       | 448     |
| 3   | exp Pesticides/                                                             | 134515  |
| 4   | exp Fertility/                                                              | 33551   |
| 5   | exp Infertility/                                                            | 55649   |
| 6   | 4 or 5                                                                      | 85936   |
| 7   | 3 and 6                                                                     | 859     |
| 8   | limit 7 to humans                                                           | 231     |

Will **free text search** add relevant records?

## Expanded search: free text added

| 3  | exp Pesticides/                               | 134515 |
|----|-----------------------------------------------|--------|
| 4  | exp Fertility/                                | 33551  |
| 5  | exp Infertility/                              | 55649  |
| 6  | 4 or 5                                        | 85936  |
| 7  | 3 and 6                                       | 859    |
| 8  | limit 7 to humans                             | 231    |
| 9  | 3 or pesticid*.ti,ab,kf.                      | 143844 |
| 10 | 6 or (fertit or sterit or infertit).ti,ab,kf. | 257158 |
| 11 | 9 and 10                                      | 3078   |
| 12 | limit 11 to humans                            | 748    |
| 13 | 11 and human?.ti,ab,kf.                       | 394    |
| 14 | 12 or 13                                      | 887    |
| 15 | 14 not 8                                      | 656    |

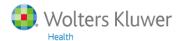

#### Non-relevant records

Exposure to pesticides and metal contaminants of fertilizer among tree planters.

RESULTS: 293 case and 3,198 control subjects were interviewed. We did not identify positive associations with activities in farming or forestry, pesticide application or pesticide mixing. No consistent positive associations were seen with exposure intensity level scores either. The only statistically significantly raised association in this study was for exposure to chemical fertilizers in forestry (OR = 8.93; 95% CI

Nine preparations of six antiseptic substances were applied to the perineum of pregnant women at term in order to assess their efficacy in sterilizing the skin. The efficacy, in descending order of

Truncation was too broad ...

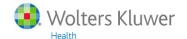

### More restricted truncation

| 3  | exp Pesticides/                                  | 134515 |
|----|--------------------------------------------------|--------|
| 4  | exp Fertility/                                   | 33551  |
| 5  | exp Infertility/                                 | 55649  |
| 6  | 4 or 5                                           | 85936  |
| 7  | 3 and 6                                          | 859    |
| 8  | limit 7 to humans                                | 231    |
| 9  | 3 or pesticid*.ti,ab,kf.                         | 143844 |
| 10 | 6 or (fertit or sterit or infertit).ti,ab,kf.    | 257158 |
| 11 | 9 and 10                                         | 3078   |
| 12 | limit 11 to humans                               | 748    |
| 13 | 11 and human?.ti,ab,kf.                          | 394    |
| 14 | 12 or 13                                         | 887    |
| 15 | 14 not 8                                         | 656    |
| 16 | 6 or (fertit3 or sterit3 or infertit3).ti,ab,kf. | 187034 |
| 17 | 9 and 16                                         | 1860   |
| 18 | limit 17 to humans                               | 504    |
| 19 | 17 and human?.ti,ab,kf.                          | 251    |
| 20 | 18 or 19                                         | 570    |
| 21 | 20 not 8                                         | 339    |

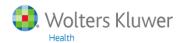

## Limiting the search to Focus SHs

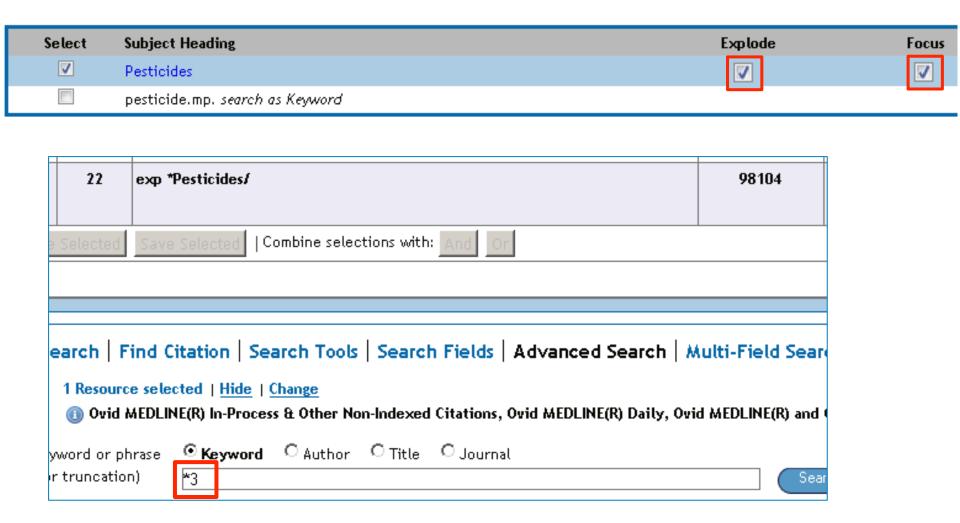

\*3 means: exp Pesticides (set 3) is "limited" to Focus

# Limiting the search to Focus SHs

| 22 | exp *Pesticides/ | 98104 |
|----|------------------|-------|
| 23 | exp *Pesticides/ | 98104 |

| 25 | limit 24 to humans | 83 |
|----|--------------------|----|
| 25 | limit 24 to humans | 83 |

## Limiting to Focus SHs plus titles

| 25 | limit 24 to humans                                                               | 83    |
|----|----------------------------------------------------------------------------------|-------|
| 26 | exp *Pesticides/ or pesticid*.ti.                                                | 99946 |
| 27 | exp *Fertility/ or exp *Infertility/ or (fertil*3 or steril*3 or infertil*3).ti. | 70109 |
| 28 | 26 and 27                                                                        | 315   |
| 29 | limit 28 to humans                                                               | 101   |
| 30 | 28 and human?.ti.                                                                | 3     |
| 31 | 29 or 30                                                                         | 101   |
| 32 | 31 not 25                                                                        | 18    |

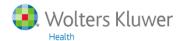

# Summary of all "attempts"

| <ol> <li>MeSH Headings</li> </ol>  | 231 |
|------------------------------------|-----|
| 2. MeSH Headings plus .ti,ab,kf.   | 887 |
| 3. Idem, with *3-truncation        | 570 |
| 4. Focus MeSH Headings             | 83  |
| 5. Focus MeSH Headings plus titles | 101 |

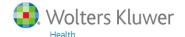

## Agenda, part 2

#### **Embase items**

- 7. Emtree versus MeSH
- 8. Candidate terms
- 9. Limits in Embase

#### Ovid items

- 10. Truncation
- 11. Adjacency
- 12. ..dedup
- 13. OR/5-20
- 14. Transfer of a search strategy
- 15. Analysis of authors, journals, etc.

#### Extra

16. (Dis)advantages of MEDLINE/Ovid compared to Pubmed

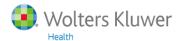

#### **Emtree versus MeSH**

When an **Embase** Subject Heading has more than 1 position in Emtree, its Narrower Terms are the same in all positions

This is different from the situation in the MeSH tree in MEDLINE

So Embase does not have a **Context** button

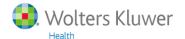

#### MeSH tree in MEDLINE Ovid

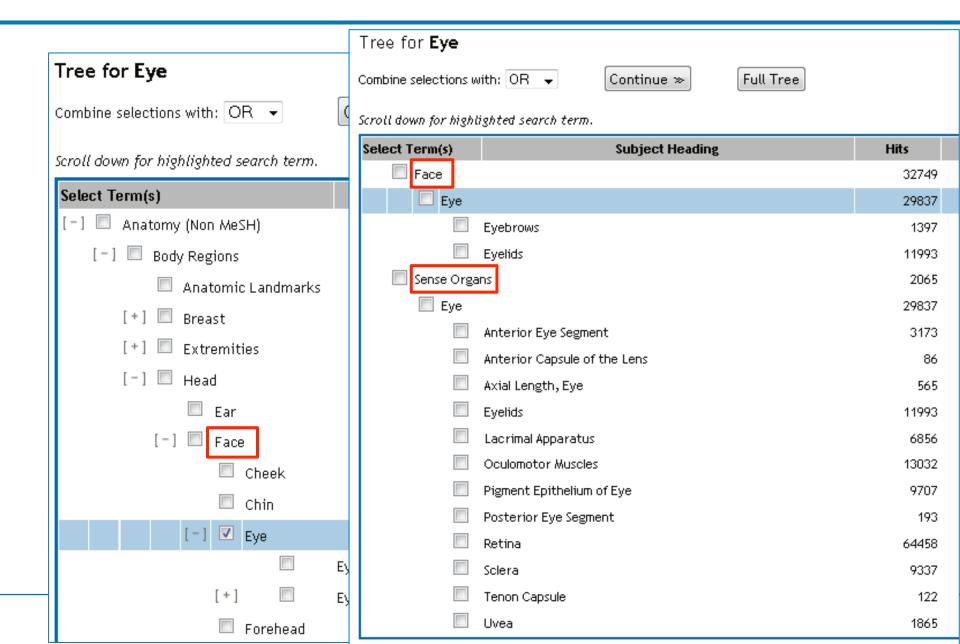

#### Candidate terms in Embase

Indexers may find that concepts discussed in articles are not adequately covered by an existing Emtree term.

In such cases new so-called candidate terms may be proposed.

Indexers who propose candidate terms are expected to assign a broader "umbrella" term to cover the new concept at a higher level.

#### Candidate terms in Embase

Accession Number 2013507350

Authors Manning B.J. Resch T.A.

Title Wired and raring to go: The preloaded fenestrated stent-graft.

Source Journal of Endovascular Therapy. 20 (4) (pp 469-470), 2013. Date of Publication: August 2013.

Publisher Allen Press Publishing Services (810 E, 10th Street, Lawrence KS 66044, United States)

URL <a href="http://www.jevtonline.org/doi/pd...">http://www.jevtonline.org/doi/pd...</a>

Subject Headings <u>catheterization</u>

\*endovascular surgery

femoral artery fluoroscopy limb ischemia

note

operation duration

\*preloaded fenestrated stent graft

priority journal

\*stent

Candidate term, added in 2013

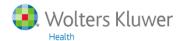

#### Candidate terms in Embase

### \*preloaded fenestrated stent graft

Basic Search | Find Citation | Search Tools | Search Fields |

1 Resource selected | Hide | Change

1 Embase 1974 to 2015 Week 18

Permuted Index ▼ preloaded

 $\Lambda$ 

A permuted index is not available for the term that you entered: 'preloaded' .

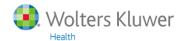

#### Limits in Embase

## How to limit in general?

- 1. Add a new element with AND
- 2. Use Focus Subject Headings (instead of Subject Headings)
- 3. Search in titles (instead of .ti,ab. .mp. .af.)
- 4. Use Limits

### Limits in Embase

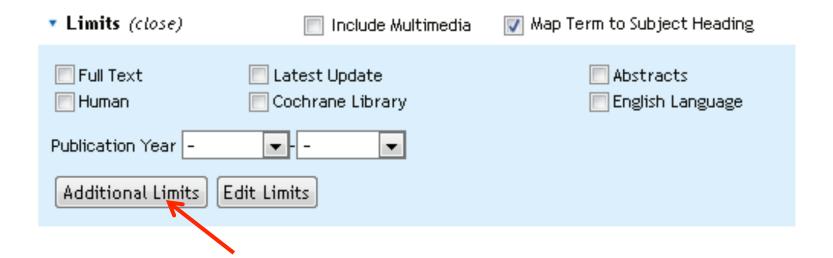

### Additional Limits in Embase

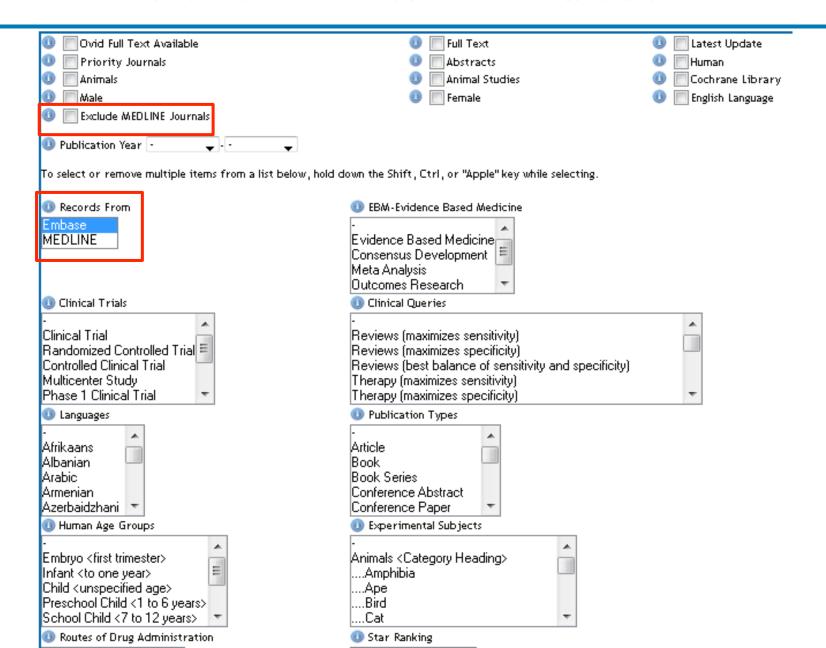

#### Additional Limits in Embase

Exclude MEDLINE Journals

# Do not use this limit! It does not do what you expect from it

Embase 1974 to 2015 August 07

| # | Searches                            | Results  |
|---|-------------------------------------|----------|
| 1 | docz.dz.                            | 29173104 |
| 2 | limit 1 to exclude medline journals | 2014677  |
| 3 | limit 2 to medline                  | 106912   |
| 4 | lancet.jn.                          | 124047   |
| 5 | 2 and 4                             | 0        |
| 6 | limit 4 to embase                   | 67922    |
| 7 | limit 4 to medline                  | 56125    |
|   |                                     |          |

Lancet is a MEDLINE journal

But Lancet also is an Embase journal!

#### Truncation in Ovid

```
* or $
           0, 1, or more characters behind a root
             adolescen* pollut*
#
           exactly 1 character
             wom#n organi#ation
           1 or 0 character(s)
             colo?r
                       engine?
*3 or ???
           up to 3 characters
             fertil??? fertil*3
```

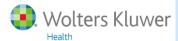

## Adjacency: sequence and distance of words

| 1 | anxiety disorder.ti.          | Adjacency is important in free text searching!!! | 3216 |     |
|---|-------------------------------|--------------------------------------------------|------|-----|
| 2 | disorder anxiety.ti.          | Blank: sequence fixed                            | 31   |     |
| 3 | 1 or 2                        |                                                  | 3244 |     |
| 4 | (anxiety adj1 disorder).ti.   | adjn                                             | 3244 |     |
| 5 | (anxiety adj2 disorder).ti.   | sequence free<br>n-1 words in between            | 3361 | 117 |
| 6 | (anxiety adj3 disorder).ti.   |                                                  | 3545 | 184 |
| 7 | (anxiety adj4 disorder).ti.   |                                                  | 3674 | 129 |
| 8 | (anxiet*3 adj3 disorder*).ti. | •                                                | 8407 |     |
| 9 | (anxiet*3 adj3 disorder*).    | ti.                                              | 8407 | 81  |

## Adjacency: sequence and distance of words

#### 117 adj2 not adj1

Adjustment disorder with anxiety in old age: Comparing prevalence and clinical management in primary care and mental health care.

#### 184 adj3 not adj2

Tryptophan hydroxylase 2 gene Polymorphism in anxiety and depressive disorder in Kashmiri population.

#### 129 adj4 not adj3

Anxiety, post-traumatic stress disorder and social supports among parents of premature and full-term infants.

In most cases, adj3 gives good additional information

Words in between can be stopwords (with, and)

### Dot dot commands

The only dot dot commands I use are:

..ps (for making a nice Search History)

...dedup n (for example: ..dedup 5) for deduplication in single database searching

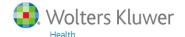

## ..ps (Print Screen) and ..dedup

| ▼ Search I | Search History (7 searches) (close) |                          |         |  |
|------------|-------------------------------------|--------------------------|---------|--|
|            | # 🛦                                 | Searches                 | Results |  |
|            | 1                                   | exp pesticide/           | 275808  |  |
|            | 2                                   | Normal Search History    | 61014   |  |
|            | 3                                   | exp infertility/         | 96937   |  |
|            | 4                                   | 1 and (2 or 3)           | 2026    |  |
|            | 5                                   | limit 4 to human         | 941     |  |
|            | 6                                   | remove duplicates from 5 | 933     |  |
|            | 7                                   | 5 not 6                  | 8       |  |

### ..dedup 5

#### Embase 1974 to 2015 August 07

| # | Searches                 |                   | Results |
|---|--------------------------|-------------------|---------|
| 1 | exp pesticide/           |                   | 275808  |
| 2 | exp fertility/           | ps Search History | 61014   |
| 3 | exp infertility/         |                   | 96937   |
| 4 | 1 and (2 or 3)           |                   | 2026    |
| 5 | limit 4 to human         |                   | 941     |
| 6 | remove duplicates from 5 |                   | 933     |
| 7 | 5 not 6                  |                   | 8       |

## First removed record (after dedup)

```
    Environmental toxins: Alarming impacts of pesticides on male fertility.
    Sengupta P., Banerjee R.
    Human and Experimental Toxicology. 33 (10) (pp 1017-1039), 2014. Date of Publication: 19 Oct 2014.
    AN: 2015674420
    Copyright
    Copyright 2011 Elsevier B.V., All rights reserved.
```

8 (environmental toxins and alarming impacts and pesticides and male fertility).ti.

2

```
1. Environmental toxins: alarming impacts of pesticides on male fertility.

Sengupta P., Banerjee R.

Human & experimental toxicology. 33 (10) (pp 1017-1039), 2014. Date of Publication: 01 Oct 2014.

AN: 24347299

Copyright
Copyright 2015 Medline is the source for the citation and abstract of this record.

2. Environmental toxins: Alarming impacts of pesticides on male fertility.

Sengupta P., Banerjee R.

Human and Experimental Toxicology. 33 (10) (pp 1017-1039), 2014. Date of Publication: 19 Oct 2014.

AN: 2015674420

Copyright
Copyright 2015 Elsevier B.V., All rights reserved.
```

In this case, the Embase record was removed ...

## OR/n-m

### **Smart Ovid combinations**

The MEDLINE search strategy is as follows:

- exp PROBIOTICS/tu or probiotic\$.tw.
- exp LACTOBACILLUS/ or lactobacill\$.tw. or "l acidophilus".tw. or "l casei".tw. or bifidobacter\$.mp. or "b infantis".tw. or "b bifidum".tw. or "b longum".tw. or saccharomyce\$.mp. or "s boulardii".tw. or clostridium butyricum.tw. or clostridium difficile.mp. or "streptococcus thermophilus".tw. or enterococcus faecium.mp.
- 3. exp antibiosis/ or biotherapeutic agent\$.tw.
- 4. or/1-3
- exp Anti-Bacterial Agents/ or antimicrobial\$.tw. or antibiotic\$.tw.
- ((antimicrobial or anti microbial or antimycrobial or antimycobacteri\$ or antibacteri\$ or bacteriocid\$) adj3 agent\$).tw.
- 7. 5 or 6
- exp DIARRHEA/ or diarrhea.tw. or diarrhoe\$.tw. or diarhe\$.tw. or diahoe\$.tw. or dysenter\$.tw. or gastro enteritis\$.tw. or gastroenteriti\$.tw.
- 9. and/4,7-8
- child/ or infant/ or adolescence/ or exp infant, new born/ or exp child, preschool/
- 11. (child\$ or newborn\$ or adolescen\$ or infan\$).tw.
- 12. (preschool\$ or pre-school\$).tw.

- 13. teen\$.tw.
- (kindergarten\$ or kindergarden\$).tw.
- elementary school\$.tw.
- 16. secondary school\$.tw.
- 17. nursery school\$.tw.
- 18. high school\$.tw.
- 19. highschool\$.tw.
- 20. youth\$.tw.
- (baby\$ or babies\$ or preemie\$ or premature\$).tw.
- 22. (schoolchild\$ or "school child\$").tw.
- 23. (schoolage\$ or school age\$).tw.
- toddler\$.tw.
- 25. pubert\$.tw.
- (pre-pubescen\$ or prepubescen\$ or post-pubescen\$ or post-pubescen\$),tw.
- 27. (kid or kids or boy\$ or girl\$).tw.
- 28. juvenile.tw.
- 29. or/10-28
- 30. 9 and 29
- 31. Cochrane RCT filter (Dickersin 1994).
- 32. 30 and 31
- [/=MeSH term, exp=explode, tw=textword, mp=multipurpose word, \$=truncation]

Probiotics for the prevention of pediatric antibiotic-associated diarrhea.

Johnston BC, Supina AL, Ospina M, Vohra S.

Cochrane Database Syst Rev. 2007 Apr 18;(2):CD004827. Review.

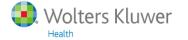

## Same search in PubMed

- 1. "Probiotics/therapeutic use"[Mesh] OR probiotic\*[tiab]
- "Lactobacillus" [Mesh] OR actobacill\* [tiab] OR "l acidophilus" [tiab] OR "l casei" [tiab] OR bifidobacter\* [tiab] OR "b infantis" [tiab] OR "b bifidum" [tiab] OR "b longum" [tiab] OR saccharomyce\* [tiab] OR "s boulardii" [tiab] OR "clostridium butyricum" [tiab] OR "clostridium difficile" [tiab] OR "streptococcus thermophilus" [tiab] OR "enterococcus faecium" [tiab]
- 3. "Antibiosis" [Mesh] OR "biotherapeutic agent" [tiab] OR "biotherapeutic agents" [tiab]
- 4. 1 or 2 or 3
- "Anti-Bacterial Agents" [Mesh] OR antimicrobial\* [tiab] OR antibiotic\* [tiab]
- (antimicrobial[tiab] OR "anti microbial"[tiab] OR antimycrobial[tiab] OR antimycobacteri\*[tiab] OR antibacteri\*[tiab] OR bacteriocid\*[tiab]) AND agent\*[tiab]
- 5 or 6
- "Diarrhea" [Mesh] OR diarrhea [tiab] OR diarrhoe\* [tiab] OR diarrhe\* [tiab] OR diarrhee\* [tiab] OR diarrhee\* [tiab] OR diarrhee\* [tiab] OR gastroenteriti\* [tiab] OR "gastro enteritis" [tiab]
- 4 AND 7 AND 8
- 10. "Adolescent"[Mesh] OR "Child"[Mesh]) OR "Infant"[Mesh]
- 11. child\*[tiab] OR newbom\*[tiab] OR adolescen\*[tiab] OR infant\*[tiab]
- 12. preschool\*[tiab] or "pre school"[tiab]
- 13. teen\*[tiab]
- 14. kindergarten\*[tiab] OR kindergarden\*[tiab]
- 15. "elementary school"[tiab] OR "elementary schools"[tiab]
- 16. "secundary school"[tiab] OR "secundary schools"[tiab]
- 17. "nursery school" [tiab] OR "nursery schools" [tiab]
- 18. "high school"[tiab] OR "high schools"[tiab]
- 19. highschool\*[tiab]
- 20. youth\*[tiab]
- 21. baby\*[tiab] OR babies\*[tiab] or preemie\*[tiab] OR premature\*[tiab]
- 22. schoolchild\*[tiab] OR "school child"[tiab] OR "school children"[tiab]
- 23. schoolage\*[tiab] OR "school age"[tiab] OR "school aged"[tiab] OR "school ages"[tiab]
- 24. toddler\*[tiab]
- 25. pubert\*[tiab]
- 26. prepubescen\*[tiab] OR "pre pubescent"[tiab] OR postpubescen\*[tiab] OR "post pubescent"[tiab]
- 27. kid[tiab] OR kids[tiab] OR boy\*[tiab] OR girl\*[tiab]
- 28. juvenil\*[tiab]
- 29. 10 OR 11 OR 12 OR 13 OR 14 OR 15 OR 16OR 17 OR 18 OR 19 OR 20 OR 21 OR 22 OR 23 OR 24 OR 25 OR 26 OR 27 OR 28

30. 9 AND 29

## Transfer of an Ovid search strategy

#### **History Jumpstart**

http://demo.ovid.com/demo/ovidsptools/

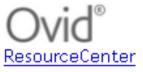

More Ovid Tools: Cochrane | eTOC Alerts | Expert Searches | History Jumpstart | History Launcher |

| Show Instruc | ctions                             |            |            |                    |                    |              |                                                    |                                      |
|--------------|------------------------------------|------------|------------|--------------------|--------------------|--------------|----------------------------------------------------|--------------------------------------|
| 1            | Database:                          | O Journals |            | Other (enter       | database code)     | :            | For multifile search, se<br>commas, e.g.: psyh,mes | parate database codes with<br>z,embz |
|              | User name:                         |            | _          | name and passwo    | ord blank to login | on IP addres | <u>S.</u>                                          |                                      |
|              | Password:                          |            | ID/passwor | rd can only be inc | cluded in the URL  | if the URL w | ill be saved in a secu                             | re location.                         |
|              |                                    |            |            |                    |                    |              |                                                    |                                      |
|              |                                    |            |            |                    |                    |              |                                                    |                                      |
|              |                                    |            |            |                    |                    |              |                                                    |                                      |
|              |                                    |            |            |                    |                    |              |                                                    |                                      |
|              |                                    |            |            |                    |                    |              |                                                    |                                      |
|              | OvidSP History<br>(max. 20 lines): |            |            |                    |                    |              |                                                    |                                      |
|              |                                    |            |            |                    |                    |              |                                                    |                                      |
|              |                                    |            |            |                    |                    |              |                                                    |                                      |
|              |                                    |            |            |                    |                    |              |                                                    |                                      |
|              |                                    |            |            |                    |                    |              |                                                    |                                      |
|              |                                    |            |            |                    |                    |              |                                                    | .11                                  |
|              |                                    |            |            | Sub                | mit Clear Fo       | orm          |                                                    |                                      |

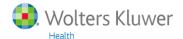

 Enter the search manually in OvidSP. Select the first result and click on the 'Export' button:

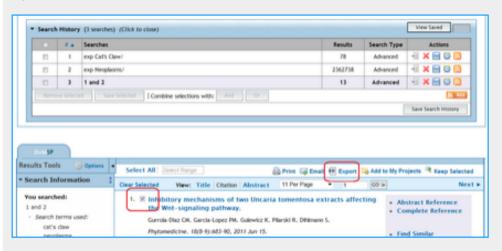

Choose Microsoft Word or .txt format, and check the 'Include Search checkbox. Then click on Export Citation(s):

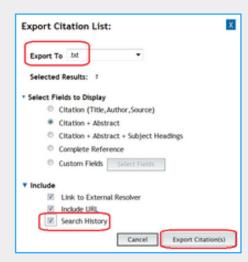

3. Open the export file and copy the search history only (including line numbers and total results for each line in brackets), and paste into the OvidSP History field in this form.

4. Select a database, and enter a user name and password if required, user name and password fields blank to access your search results by IF

Enter database codes separated by a comma (no spaces) to set the link multiple databases. (eg. "yrovft,books,pmez")

Click on the 'Submit' button. The Search URL will be returned on a new Simply bookmark this URL, or set it in your webpage.

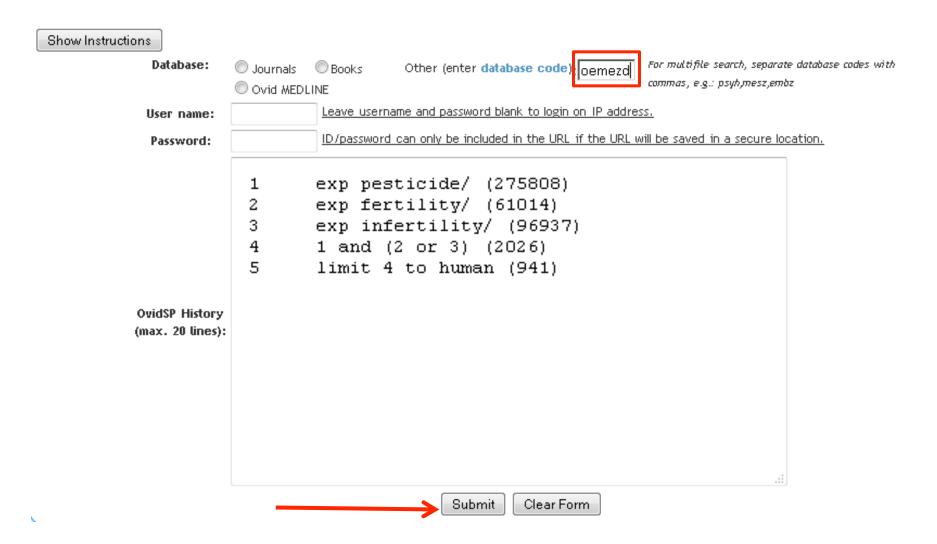

More Ovid Tools: Cochrane | eTOC Alerts | Expert Searches | History Jumpstart | History Launcher |
ResourceCenter

Here is your URL: http://ovidsp.ovid.com/ovidweb.cgi?T=JS&CSC=y&D=oemezd&PAGE=main&NEWS=n&ID=&PASSWORD=&SEARCH=

To test the above jumpstart URL: click here

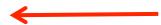

To edit the history, please use the Back button of the browser

http://ovidsp.ovid.com/ovidweb.cgi?T=JS&CSC=v&D=oemezd&PAGE=main&NEWS=n&ID=&PASSWORD=&SEARCH=exp+pesticide/%0Aexp+fertilitv/%0Aexp+infertilitv/%0Aexp+infertilitv/%0Aexp+and+(2+or+3)%0Alimit+4+to+human\_

| 1 | exp pesticide/   | 275808 |
|---|------------------|--------|
| 2 | exp fertility/   | 61014  |
| 3 | exp infertility/ | 96937  |
| 4 | 1 and (2 or 3)   | 2026   |
| 5 | limit 4 to human | 941    |

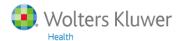

## Analysis of authors, journals, etc.

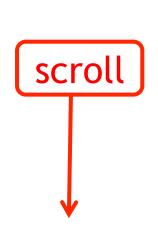

| 1 | exp pesticide/   | 275808 |
|---|------------------|--------|
| 2 | exp fertility/   | 61014  |
| 3 | exp infertility/ | 96937  |
| 4 | 1 and (2 or 3)   | 2026   |
| 5 | limit 4 to human | 941    |

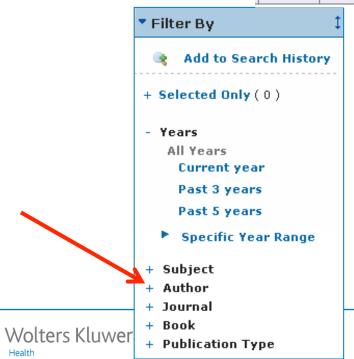

## Analysis of authors, journals, etc.

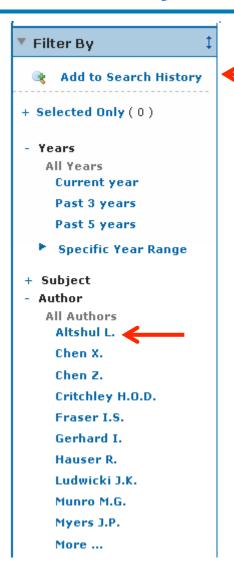

# Highest ranked authors: Altshul L. and Chen X.

| 7 | 5 and "Chen X." [Authors]    | 3      |
|---|------------------------------|--------|
| 6 | 5 and "Altshul L." [Authors] | 5      |
| 5 | limit 4 to human             | 941    |
| 4 | 1 and (2 or 3)               | 2026   |
| 3 | exp infertility/             | 96937  |
| 2 | exp fertility/               | 61014  |
| 1 | exp pesticide/               | 275808 |

### Advantages of Ovid/MEDLINE compared to PubMed

- 1. Truncation
- 2. Adjacency
- 3. Searches like (cancer\* or neoplas\* or tumor\* or tumour\* or ...).ti,ab.kf.
- 4. Selection of some Narrower Terms of a MeSH Heading
- 5. Combinations like OR/2-20
- 6. Self selected combinations of e.g. therapy subheadings exp Neoplasms/dh,dt,rt,su,th
- 7. You can search several databases with the same Ovid "language"
- 8. Ovid has filters for Subject, Author, Journal (kind of frequency analysis)
- 9. When removing one or more sets from the Search History
  - a warning is given when more sets will be affected
  - sets are "renumbered"
- 10. Options with set numbers:

```
set 10 = (cancer* or neoplas* or tumor* or tumour* or ...).ti,ab,kf. 10.ti. → (cancer* or neoplas* or tumor* or tumour* or ...).ti.
```

```
set 12 = exp Neoplasms/ec[Economics]
```

\*12 → exp \*Neoplasms/ec

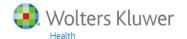

### Advantages of PubMed compared to Ovid/MEDLINE

- 1. Transfer of a search strategy (to a customer)
- 2. Mapping to subheadings

In PubMed, economics is mapped to:

"economics"[Subheading] OR "economics"[All Fields] OR "economics"[MeSH Terms]

In MEDLINE/Ovid, economics is mapped to:

Select Subject Heading

□ Economics, Hospital
□ Economics, Pharmaceutical

■ Economics
□ Economics, Behavioral
□ Economics, Dental
□ Economics, Medical
□ Economics, Nursing
□ economics.mp. search as Keyword

Economics.fs is not included in economics.mp

- 3. MEDLINE/Ovid does not contain status PubMed as supplied by publisher
- 4. PubMed is free
- 5. PubMed Help gives nice NLM information, e.g. list and tree of subheadings, strategy of Systematic Review limit
- 6. Different "branches" in the Tree are all shown on the same MeSH page; in Ovid the (rather unknown) Context button has to be used
- 7. PubMed contains comments in PubMed Commons. MEDLINE/Ovid does not

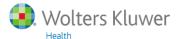

#### **PubMed Commons**

Abstract -Send to: 🕶

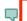

See comment in PubMed Commons below

Am J Nurs., 2014 May;114(5):49-56. doi: 10.1097/01.NAJ.0000446779.99522.f6.

#### Constructing a search strategy and searching for evidence. A guide to the literature search for a systematic review.

Aromataris E1, Riitano D.

Author information

#### Abstract

This article is the third in a new series on the sys evidence-based practice in nursing, medicine, and review-one step at a time. This article details the PubMed platform (pubmed.gov).

PMID: 24759479 [PubMed - indexed for MEDLINE]

#### **PubMed Commons**

2 comments

#### Edoardo Aromataris 2015 Feb 08 7:48 p.m.

Thank you for your comment Wichor and for pointing this out for refamiliarization with the search platforms used can increase the spe

Permalink Share

#### Wichor Bramer 2015 Jan 29 5:19 p.m.

I found a rather lage error in the search strategy as presented in thi When creating a complex search strategy it is very important to ha they plan to search for P AND (LORIC) AND O, which is a god way on page 53 is constructed as (P) AND (I) OR (C) AND (O). PubMed but just adds new elements in the order given. Constructed like this Publication Type but not related to dementia. When using this search strategy in Pu only 300 articles remain, containing much more relevant references placed correctly. Always fill them in yourself, and don't let PubMed Year of Publication

Unique Identifier 24759479

MEDLINE Status

Institution

Title

Abstract

Authors Aromataris E; Riitano D.

**Authors Full Name** Aromataris, Edoardo; Riitano, Dagmara.

Aromataris, Edoardo. Edoardo Aromataris is the director of synthesis science at the Joanna Briggs Institute in the School of Translational Health Science, University of Adelaide, South Australia, where

Dagmara Riitano is a research officer. Contact author: Edoardo Aromataris,

ed.aromataris@adelaide.edu.au. The authors have disclosed no potential conflicts of interest, financial or otherwise. The Joanna Briggs Institute aims to inform health care decision making globally through the use of research evidence. It has developed innovative methods for appraising and synthesizing evidence; facilitating the transfer of evidence to health systems, health care professionals, and consumers; and creating tools to evaluate the impact of research on outcomes. For more on the institute's approach to

weighing the evidence for practice, go to http://joannabriggs.org/jbi-appr....

Constructing a search strategy and searching for evidence. A guide to the literature search for a

systematic review.

American Journal of Nursing, 114(5):49-56, 2014 May. Source

This article is the third in a new series on the systematic review from the Joanna Briggs Institute, an international collaborative supporting evidence-based practice in nursing, medicine, and allied health fields. The purpose of the series is to show nurses how to conduct a systematic review-one step at a time. This article details the major considerations surrounding search strategies and presents an example of a search using the PubMed platform (pubmed.gov).

Journal Article.

**Date Created** 20140424

2014

### **Extra**

#### NLM Announces (weekly e-mail newsletter)

http://www.nlm.nih.gov/listserv/emaillists.html

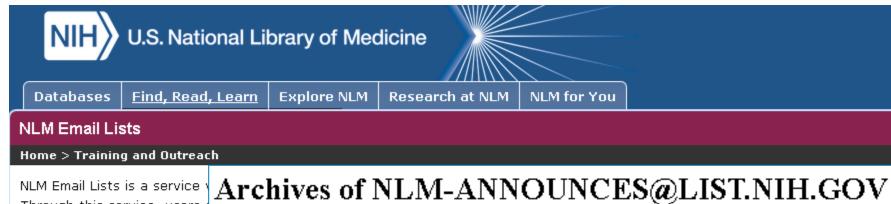

Through this service, users and webcasts.

Click on the name of a list to

#### NLM-Announces

Weekly announcement-or

Weekly announcement of new NLM Web pages.

- Search the archives
- Post to the list
- Join or leave the list (or change settings)

  ←
- Manage the list (list owners only)
- April 2015
- March 2015

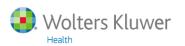

### **Extra**

#### From the newsletter (6 May 2015)

http://www.nlm.nih.gov/bsd/medline\_lang\_distr.html

http://www.nlm.nih.gov/bsd/authors1.html

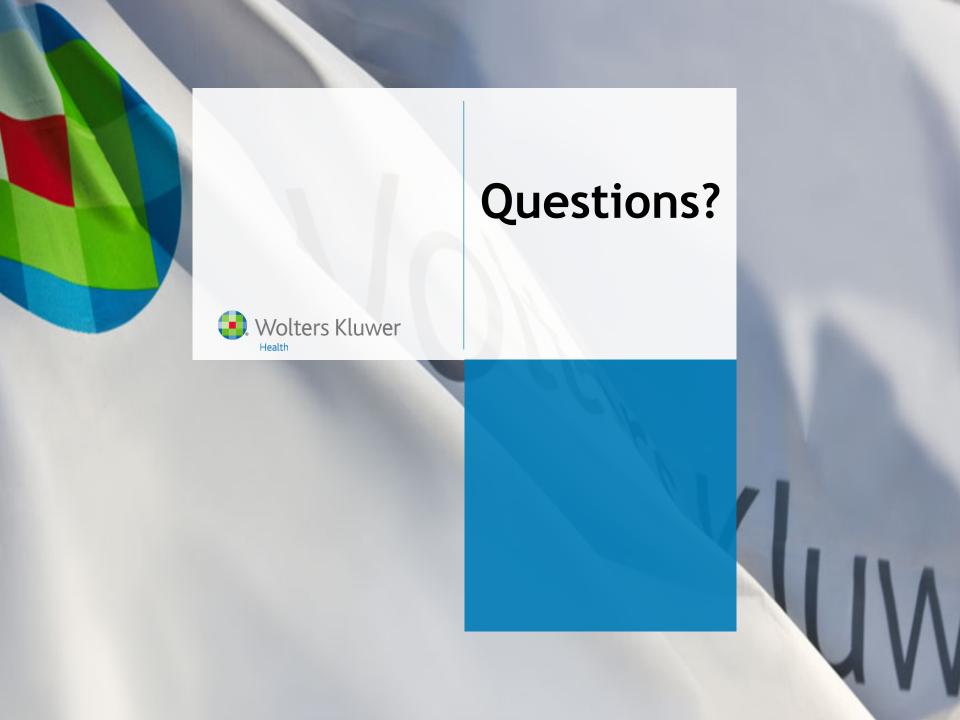